### **Supplemental Material**

# **A systemic perspective on the temporal interplay between adolescent depression and resilience-supporting individual and social resources**

- 1. Correlation tables for T1, T2, T3
- 2. Goodness-of-Fit Statistics
- 3. Factor models
- 4. Pruned model 1: BDI Total score, physical functionality, social supports
- 5. Plots for stability analyses
- 6. R-Code

# **1. Correlation Tables for T1, T2, T3**

# **Table S1**

*Correlation Table for T1* 

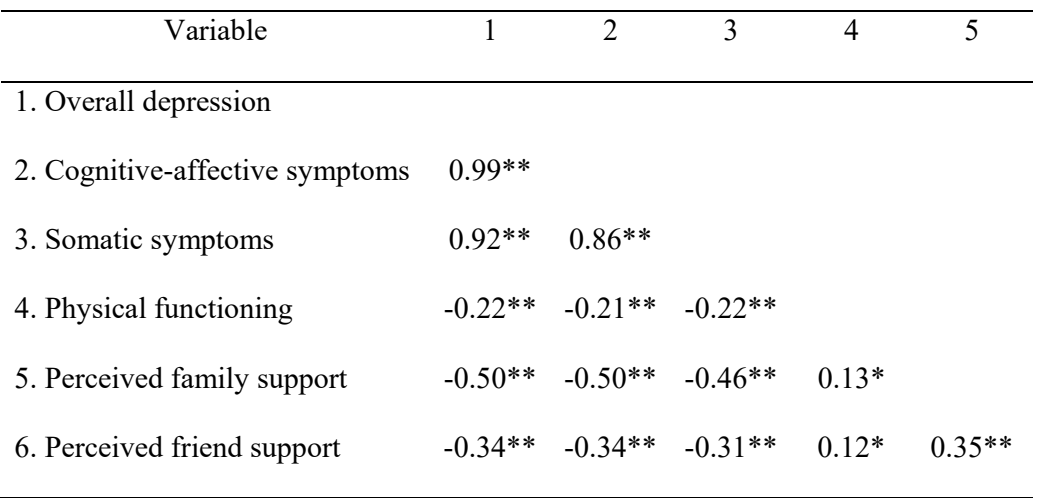

 $\overline{\ast p}$  < .05,  $\overline{\ast p}$  < .01. p-values adjusted for multiple testing.

### **Table S2**

### *Correlation Table for T2*

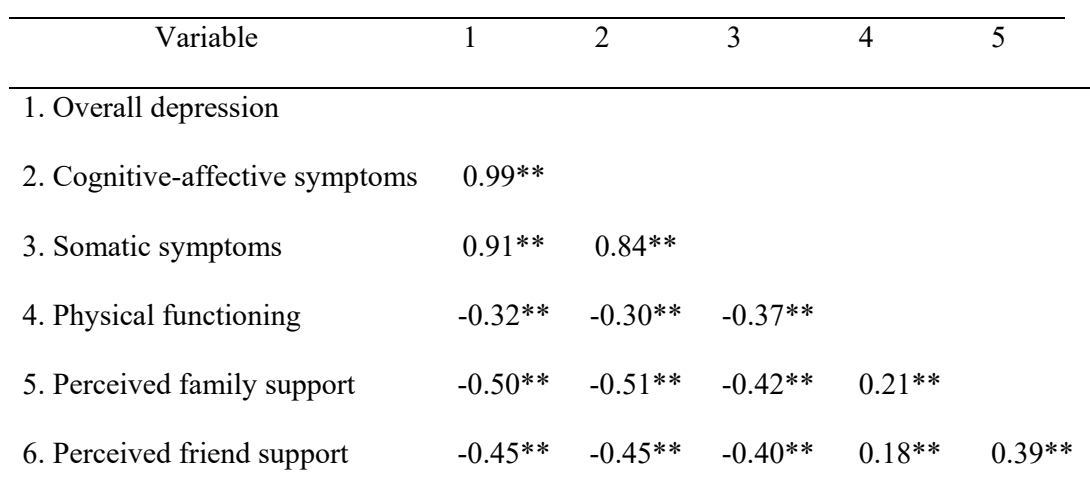

 $* p < .05, ** p < .01.$  p-values adjusted for multiple testing.

# **Table S3**

*Correlation Table for T3* 

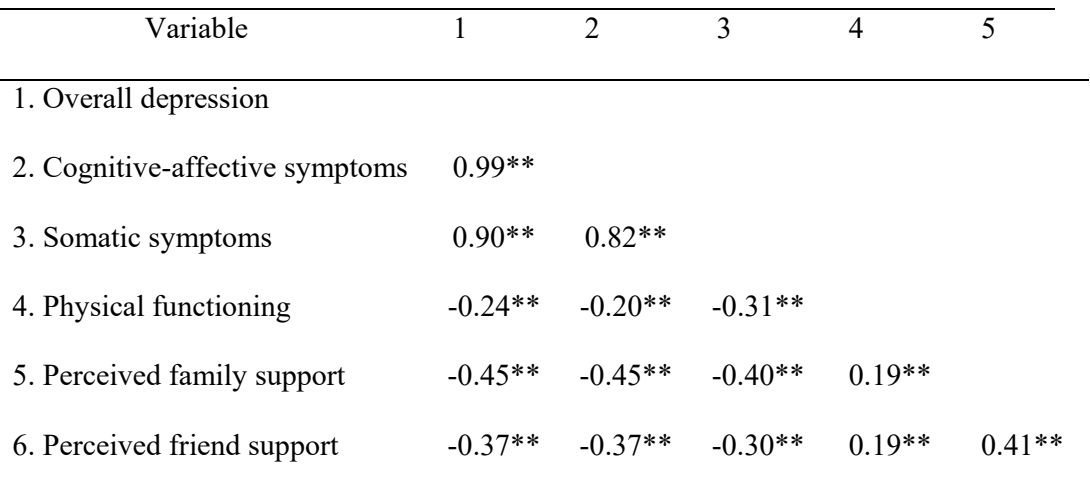

 $* p < .05, ** p < .01$ . p-values adjusted for multiple testing.

#### **2. Goodness-of-Fit Statistics**

#### **Table S4**

*Goodness-of-Fit Statistics* 

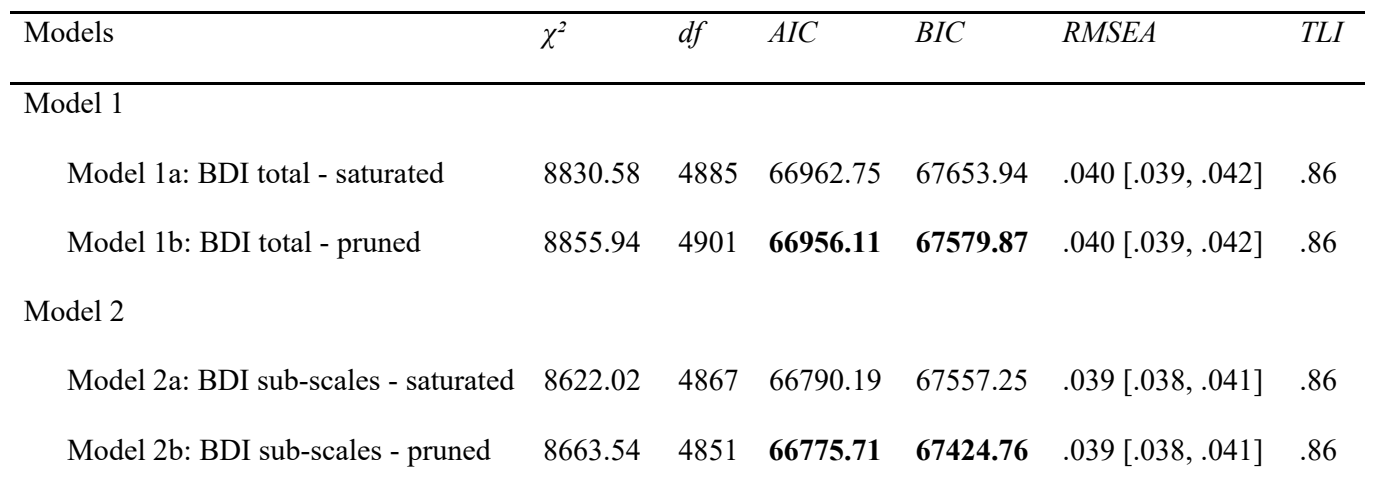

Note. RMSEA = root mean square error of approximation; TLI = Tucker–Lewis index; BCI = Bayes information criterion;  $\chi^2$ diff = statistic of the  $\chi^2$ difference test;  $df_{\text{diff}}$  = degrees of freedom of the  $\chi^2$  difference test;  $p = p$  value of the  $\chi^2$  difference test.

4

### **3. Factor Models**

### **Figure S1**

*Factor Model for Model 1 (Overall Depression)* 

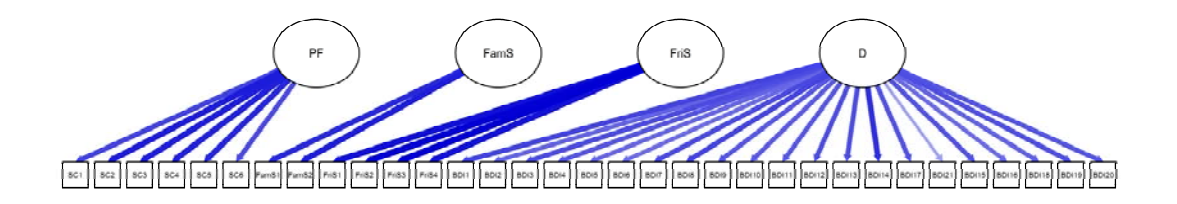

*Note.* D = overall depression,  $PF$  = physical functioning,  $FamS$  = family support,  $Fris$  = friend support.

### **Figure S2**

*Factor Model for Model 2 (Depression Subscales)* 

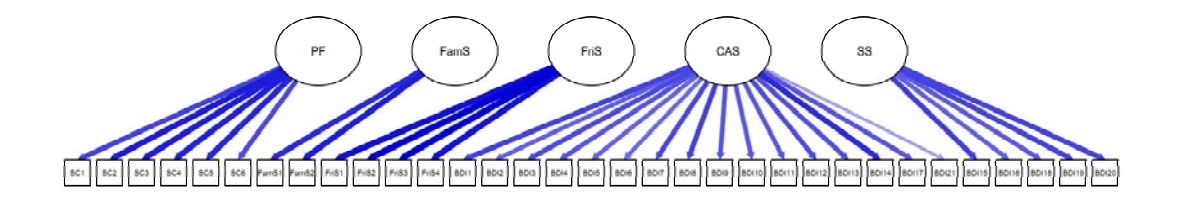

*Note.*  $CAS =$  cognitive-affective symptoms,  $SS =$  somatic symptoms,  $PF =$  physical functioning, FamS = family support, FriS = friend support.

# **4. Model 1**

#### **Figure S3**

*Temporal and contemporaneous network for overall depression and the resources* 

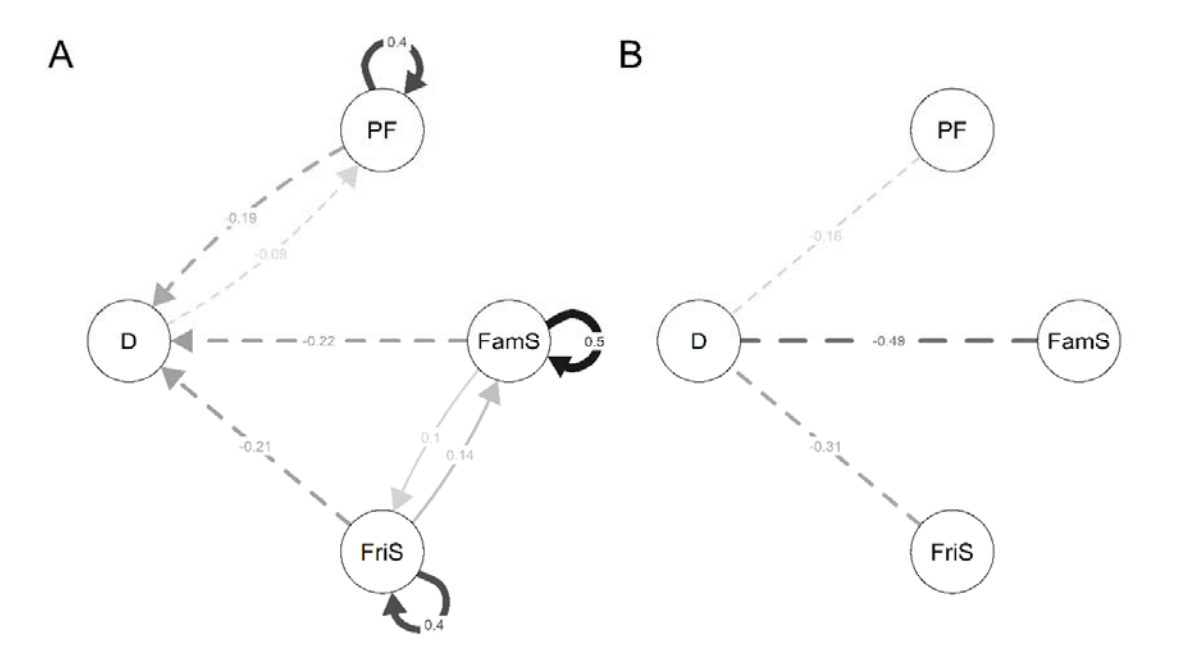

*Note*. A: temporal network, B: contemporaneous network. Straight edges = positive effects, dashed edges = negative effects. Thicker edges indicate stronger effects. D = overall depression, PF = physical functioning, FamS = family support, FriS = friend support.

# **Table S5**

*Stability Analysis for Model 1* 

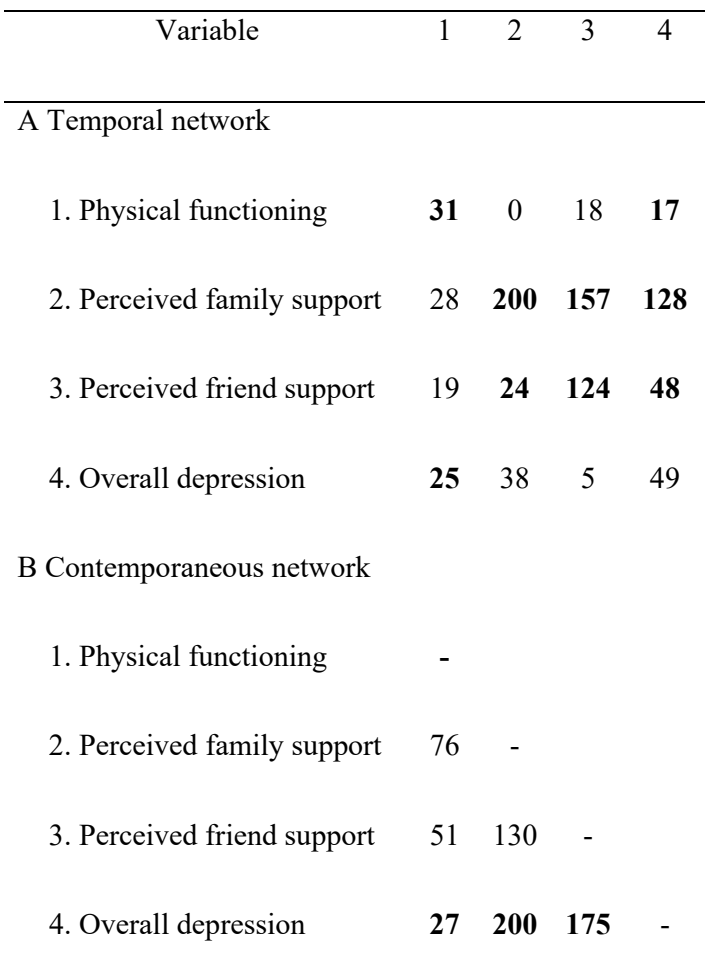

*Note*. Number of times (A) temporal and (B) contemporaneous effects were included in 200 networks that were based on random subsamples of 75% of the original sample. Bold-faced values indicate parameters that were included in the full sample.

# **5. Plots for Stability Analyses**

# **Figure S4**

*Stability Analysis for Model 1* 

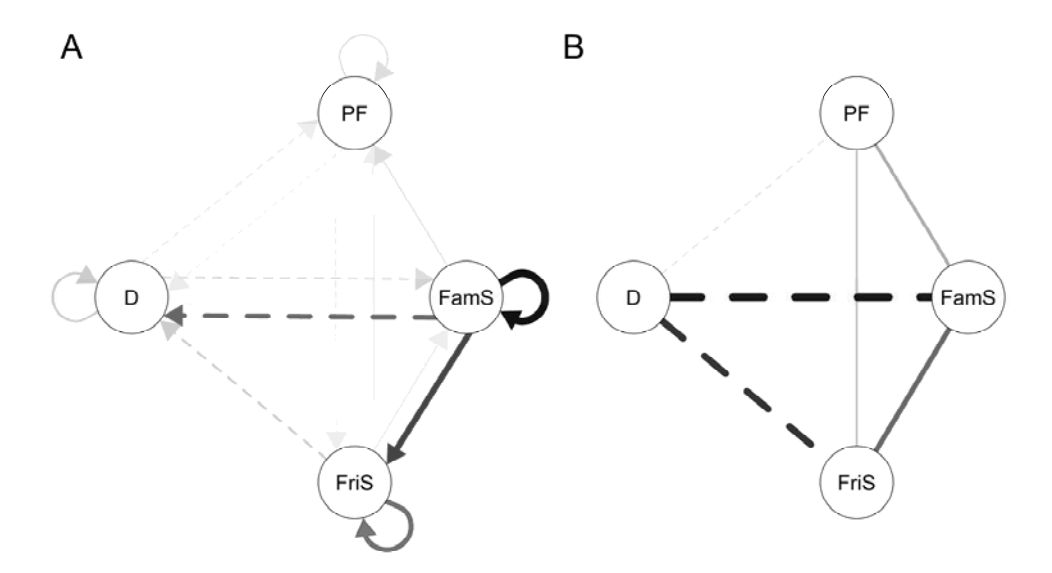

*Note*. (A) temporal network, (B) contemporaneous network. Inclusion proportion of each edge based on a 25% case-drop bootstrap. Straight edges = positive effects, dashed edges = negative effects. Thicker edges indicate higher inclusion proportion.

# **Figure S5**

*Stability Analysis for Model 2* 

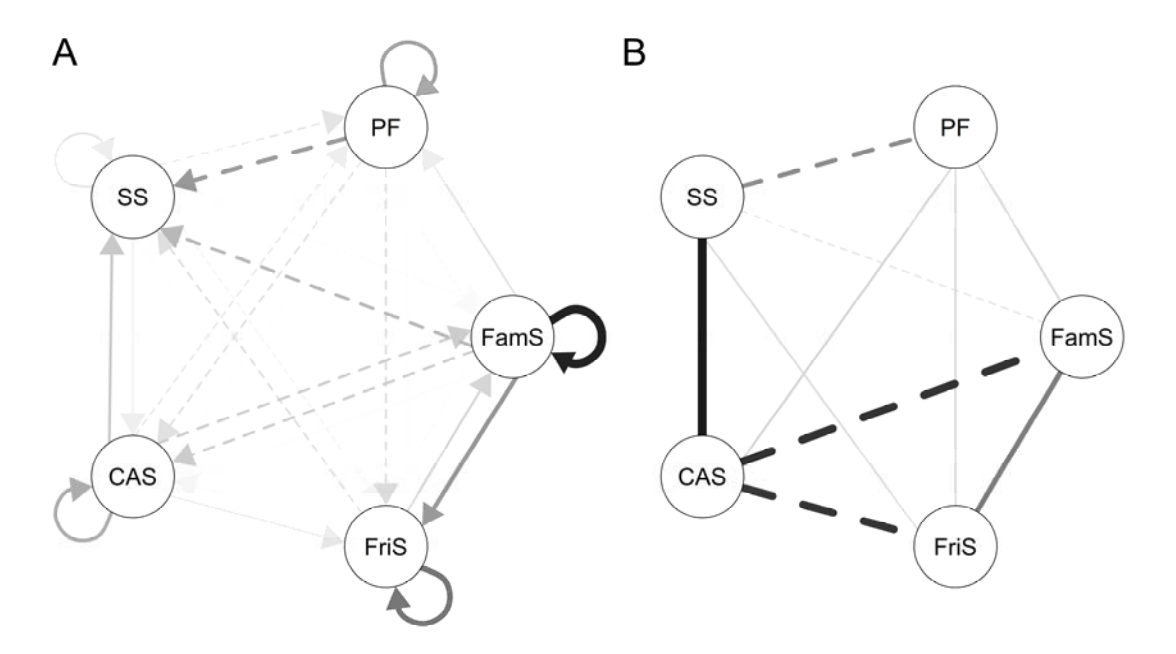

*Note*. (A) temporal network, (B) contemporaneous network. Inclusion proportion of each edge based on a 25% case-drop bootstrap. Straight edges = positive effects, dashed edges = negative effects. Thicker edges indicate higher inclusion proportion.

### **6. R-Code**

library("qgraph") library("dplyr") library("devtools") library("psych") library("graphicalVAR") library("psychonetrics") library("userfriendlyscience") library("missForest") library("semPlot") library("ggplot2") library("tidyr")

data <- read.csv("data.csv")

### missForest ###

data\$Assessment <- factor(data\$Assessment)

 $T1 \leq subset(data, select = c(ID,$ SF1512:SF1517,CYRM15,CYRM117,PeerSupp11:PeerSupp14,BDI11:BDI114,BDI117,BDI 121,BDI115,BDI116,BDI118,BDI119,BDI120))  $T2 \leq subset(data, Assessment == "1" | Assessment == "3", select = c(ID,$ SF1522:SF1527,CYRM25,CYRM217,PeerSupp21:PeerSupp24,BDI21:BDI214,BDI217,BDI 221,BDI215,BDI216,BDI218,BDI219,BDI220))  $T3$  <- subset(data, Assessment == "2" | Assessment == "3", select = c(ID, SF1532:SF1537,CYRM35,CYRM317,PeerSupp31:PeerSupp34,BDI31:BDI314,BDI317,BDI 321,BDI315,BDI316,BDI318,BDI319,BDI320))

 $T1 \leq -\text{missForest}(T1, \text{ verbose} = \text{TRUE})$  $T2 \leq -\text{missForest}(T2, \text{verbose} = \text{TRUE})$  $T3$  <- missForest(T3, verbose = TRUE)

T12 <- merge(T1\$ximp, T2\$ximp, by. $x = "ID", all x = TRUE$ ) dataCA <- merge(T12, T3\$ximp, by.x = "ID", all.x = TRUE)  $dataCA \leq subset(dataCA, select =$ c(SF1512:SF1517,CYRM15,CYRM117,PeerSupp11:PeerSupp14,BDI11:BDI114,BDI117,B DI121,BDI115,BDI116,BDI118,BDI119,BDI120, SF1522:SF1527,CYRM25,CYRM217,PeerSupp21:PeerSupp24,BDI21:BDI214,BDI217,BDI 221,BDI215,BDI216,BDI218,BDI219,BDI220, SF1532:SF1537,CYRM35,CYRM317,PeerSupp31:PeerSupp34,BDI31:BDI314,BDI317,BDI 321,BDI315,BDI316,BDI318,BDI319,BDI320))

### Descriptives ###

 $t1 < T1$ \$ximp  $t2 < T2$ \$ximp t3 <- T3\$ximp

```
t1$BDIT <- rowSums(t1[c(14:34)])t1$BDICA <- rowSums(t1[c(14:29)])t1$BDIS <- rowSums(t1[c(30:34)])t1$self <- rowSums(t1[c(2:7)])t1$family <- rowSums(t1[c(8:9)])
t1$friends <- rowSums(t1[c(10:13)])t2$BDIT < -rowsums(t2[c(14:34)])t2$BDICA < -rowsums(t2[c(14:29)])t2\$BDIS \leq rowSums(t2[c(30:34)])t2\t2$family <- rowSums(t2[c(8:9)])t2\pequations \leq rowSums(t2[c(10:13)])
t3$BDIT < -rowsums(t3[c(14:34)])t3$BDICA < -rowsums(t3[c(14:29)])t3\$BDIS \leq rowSums(t3[c(30:34)])t3\self \le- rowSums(t3[c(2:7)])t3$family <- rowSums(t3[c(8:9)])t3\friends \le- rowSums(t3[c(10:13)])describe(t1[,c(35:40)])describe(t2[,c(35:40)])
describe(t3[,c(35:40)]) 
scaleReliability(dat = t1, items = c(14:34))
scaleReliability(dat = t2, items = c(14:34))
scaleReliability(dat = t3, items = c(14:34))
scaleReliability(dat = t1, items = c(14:29))
scaleReliability(dat = t2, items = c(14:29))
scaleReliability(dat = t3, items = c(14:29))
scaleReliability(dat = t1, items = c(30:34))
scaleReliability(dat = t2, items = c(30:34))
scaleReliability(dat = t3, items = c(30:34))
scaleReliability(dat = t1, items = c(2:7))
scaleReliability(dat = t2, items = c(2:7))
scaleReliability(dat = t3, items = c(2:7))
scaleReliability(dat = t1, items = c(8:9))
scaleReliability(dat = t2, items = c(8:9))
scaleReliability(dat = t3, items = c(8:9))
scaleReliability(dat = t1, items = c(10:13))
scaleReliability(dat = t2, items = c(10:13))
scaleReliability(dat = t3, items = c(10:13))
```
 $T1r < -\text{cor}(t1[,c(35:40)],$  use = "pairwise.complete.obs")  $T2r \leq cor(t2[,c(35:40)],$  use = "pairwise.complete.obs")  $T3r < \text{cor}(t3[,c(35:40)],$  use = "pairwise.complete.obs")

write.csv(T1r, file = "T1r.csv") write.csv(T2r, file = "T2r.csv") write.csv(T3r, file = "T3r.csv")

### Estimation ###

dput(colnames(dataCA))

```
varMat <- structure(c("SF1512", "SF1513", "SF1514", "SF1515", "SF1516", "SF1517", 
              "CYRM15", "CYRM117", "PeerSupp11", "PeerSupp12", "PeerSupp13", 
              "PeerSupp14", "BDI11", "BDI12", "BDI13", "BDI14", "BDI15", "BDI16", 
              "BDI17", "BDI18", "BDI19", "BDI110", "BDI111", "BDI112", "BDI113", 
              "BDI114", "BDI117", "BDI121", "BDI115", "BDI116", "BDI118", "BDI119", 
              "BDI120", "SF1522", "SF1523", "SF1524", "SF1525", "SF1526", "SF1527", 
              "CYRM25", "CYRM217", "PeerSupp21", "PeerSupp22", "PeerSupp23", 
              "PeerSupp24", "BDI21", "BDI22", "BDI23", "BDI24", "BDI25", "BDI26", 
              "BDI27", "BDI28", "BDI29", "BDI210", "BDI211", "BDI212", "BDI213", 
              "BDI214", "BDI217", "BDI221", "BDI215", "BDI216", "BDI218", "BDI219", 
              "BDI220", "SF1532", "SF1533", "SF1534", "SF1535", "SF1536", "SF1537", 
              "CYRM35", "CYRM317", "PeerSupp31", "PeerSupp32", "PeerSupp33", 
              "PeerSupp34", "BDI31", "BDI32", "BDI33", "BDI34", "BDI35", "BDI36", 
              "BDI37", "BDI38", "BDI39", "BDI310", "BDI311", "BDI312", "BDI313", 
              "BDI314", "BDI317", "BDI321", "BDI315", "BDI316", "BDI318", "BDI319", 
              "BDI320"
```

```
),
```

```
Dim = c(33, 3L),.Dimnames = list(c("SF152", "SF153", "SF154", "SF155", "SF156", "SF157", 
            "CYRM5", "CYRM17", 
            "PeerSupp1", "PeerSupp2", "PeerSupp3", "PeerSupp4", 
            "BDI1", "BDI2", "BDI3", "BDI4", 
            "BDI5", "BDI6", "BDI7", "BDI8", "BDI9", "BDI10", "BDI11", 
            "BDI12", "BDI13", "BDI14", "BDI17", "BDI21",
            "BDI15", "BDI16", "BDI18", "BDI19", "BDI20" 
), 
c("T1", "T2", "T3"))) 
# BDI Total #
```

```
lambda1 = structure(c(1,1,1,1,1,1,1,1)) 0,0, 
                0,0,0,0, 
                0,0,0,0,0,0,0,0,0,0,0,0,0,0,0,0,0,0,0,0,0, 
               0,0,0,0,0,0, 1,1, 
               0,0,0,0, 0,0,0,0,0,0,0,0,0,0,0,0,0,0,0,0,0,0,0,0,0,
```

```
 0,0,0,0,0,0, 
                0,0, 
                1,1,1,1, 
                0,0,0,0,0,0,0,0,0,0,0,0,0,0,0,0,0,0,0,0,0, 
                0,0,0,0,0,0, 
                0,0, 
               0,0,0,0, 1,1,1,1,1,1,1,1,1,1,1,1,1,1,1,1,1,1,1,1,1
), 
Dim = c(33L, 4L),.Dimnames = list(c(), c("F1", "F2", "F3","F4"))) 
factors1 <- c("Self","Family", "Friends", "BDI") 
# BDI sub-scales # 
lambda2 = structure(c(1,1,1,1,1,1,1,1)) 0,0, 
               0,0,0,0, 0,0,0,0,0,0,0,0,0,0,0,0,0,0,0,0, 
               0,0,0,0,0, 0,0,0,0,0,0, 
                1,1, 
               0,0,0,0, 0,0,0,0,0,0,0,0,0,0,0,0,0,0,0,0, 
               0,0,0,0,0, 0,0,0,0,0,0, 
                0,0, 
                1,1,1,1, 
                0,0,0,0,0,0,0,0,0,0,0,0,0,0,0,0, 
                0,0,0,0,0, 
                0,0,0,0,0,0, 
                0,0, 
               0,0,0,0, 1,1,1,1,1,1,1,1,1,1,1,1,1,1,1,1, 
               0,0,0,0,0, 0,0,0,0,0,0, 
                0,0, 
               0,0,0,0, 0,0,0,0,0,0,0,0,0,0,0,0,0,0,0,0, 
                1,1,1,1,1 
), 
Dim = c(33L, 5L),Dimnames = list(c(),
```
c("F1", "F2", "F3","F4","F5")))

factors2 <- c("Self","Family", "Friends", "BDI-CA","BDI-S")

```
# Estimation algorithm: 
alpha \leq 0.05adjust <- "none" 
searchstrategy <- "modelsearch"
```

```
## Form model: BDI total ## 
model BDI Ts <- dlvm1(
 data = dataCA, # data frame vars = varMat, # The design matrix, with a row indicating a variable and a column a wave of 
measurements. Note that NA indicates missing variables 
  lambda = lambda1, # Measurement model 
 within latent = "ggm", # Model within-subject contemporaneous as GGMwithin residual = "chol", # Model within-subject residuals as Choleskybetween latent = "ggm", # Model between-subject latent as GGM
 between residual = "chol", # Model between-subject residuals as Cholesky
  estimator = "FIML", # Full-information max likelihood 
 latents = factors1 # Names of the latent variables to use
\lambdamodel BDI Ts <- model BDI Ts %>% runmodel
# Fix the problematic parameters to zero: 
diaglep <- diag(getmatrix(model_BDI_Ts, "lowertri_epsilon_between"))
if (\text{any}(\text{abs}(\text{diaglep}) < 1e-6))for (i in which(abs(diaglep) < 1e-6)){
  model BDI Ts <- model BDI Ts %>%
   fixpar("lowertri_epsilon_between",i,j,value = 0)
  } 
} 
model BDI Ts <- model BDI Ts %>% runmodel
# Estimation algorithm (prune step): 
model BDI Tp <- model BDI Ts %>%
```

```
 runmodel %>% 
 prune(alpha = alpha, adjust = adjust, recursive = FALSE)if (searchstrategy == "stepup")\{model BDI Tp <- model BDI Tp %>% stepup(alpha = alpha, criterion = "bic")
} else if (searchstrategy = "modelsearch"){
 model BDI Tp <- model BDI Tp %>% modelsearch(prunealpha = alpha, addalpha =
alpha) 
}
```
model BDI Ts  $\%$  >% fit model BDI Tp  $\%$  >% fit

```
# significant edges #id BDI Tp = c("Self", "Family", "Frends", "BDI")p BDI Tp \leq- model BDI Tp@parameters[model BDI Tp@parameters$var1 %in%
i\bar{d}_BDI_Tp,c("var1","op","var2","est","p","matrix")]
p_BDI_Tp %>% mutate_if(is.numeric, \simround(., 3))
write.csv(p_BDI_Tp, file = "p_BDI_Tp.csv")
```
### FACTOR MODEL ###

# Standardize at the within-subject level

# Unstandardized factor loadings: lambda BDI Tp <- getmatrix(model BDI Tp, "lambda")

# Residual variances: theta BDI  $Tp < -$  getmatrix(model BDI Tp, "sigma epsilon within")

# Latent variance-covariance: psi BDI Tp <- getmatrix(model BDI Tp, "sigma zeta within")

```
# Use semPlot to standardize: 
library("semPlot") 
semPlot mod BDI Tp <- lisrelModel(LY = lambda BDI Tp, TE = theta BDI Tp, PS =
psi_BDI_Tp) 
modMats BDI Tp \leq-modelMatrices(semPlot mod BDI Tp, "Mplus")
lambdastd_BDI_Tp <- modMats_BDI_Tp$Lambda[[1]]$std
```
# Number of latents: nLat BDI  $Tp < -\text{ncol}(\text{lambdastd BDI Tp})$ 

# Number of observed: nObs BDI  $Tp < -$  nrow(lambdastd BDI Tp)

# Edgelist for graph: Edgelist BDI Tp  $\le$ - cbind(

```
c(col(lambdastd-BDI_T)),c(row(lambdastd-BDI_T))+ncol(lambdastd BDI Tp),c(lambdastd_BDI_Tp) 
)
```

```
# shape: 
shape BDI T_p \leq c(rep("ellipse",nLat BDI Tp),rep("rectangle",nObs BDI Tp))
```

```
# Size1:size1_BDI_Tp <- c(rep(10,nLat_BDI_Tp),rep(3,nObs_BDI_Tp))
```

```
# Size2: 
size2 BDI Tp <- c(rep(8, nLat BDI Tp),rep(3, nObs BDI Tp))
# Edge connect points: 
ECP_BDI_Tp <- Edgelist_BDI_Tp
ECP_BDI_Tp[,1] <- NA \# 0.5*pi
ECP_BDI_Tp[,2] <- 0
# Manifest labels: 
obs1 < c( "PF1", " PF 2", " PF 3", " PF 4", " PF 5", " PF 6", 
  "FamS1", "FamS2", 
  "FriS1", "FriS2", "FriS3", "FriS4", 
  "BDI1", "BDI2", "BDI3", "BDI4", 
  "BDI5", "BDI6", "BDI7", "BDI8", "BDI9", "BDI10", "BDI11", 
  "BDI12", "BDI13", "BDI14", "BDI17", "BDI21", 
  "BDI15", "BDI16", "BDI18", "BDI19", "BDI20" 
\lambda# Size of labels: 
labelCex BDI Tp \leq crep(1.5, nLat BDI Tp),
 rep(1, nObs BDI Tp)
) 
# Starting layout: 
Layout FM_BDI_Tp <- rbind(
  cbind( 
  seq(-1,1,length=nLat BDI Tp),
   1 
  ), 
  cbind( 
  seq(-2,2, length=nObs BDI Tp+2)[-c(1,nObs BDI Tp+2)],
   0 
  ) 
\lambda# Plot: 
png("FM_BDI_Tp.png", width=15000, height=2500, res=600) 
qgraph(Edgelist_BDI_Tp, 
    shape = shape BDI Tp,
    visize = size1 BDI Tp,
    visize2 = size2 BDI Tp,
    layout = Layout FMBDI Tp,
    mar = c(4,1,7,1), edgeConnectPoints = ECP_BDI_Tp, 
    labels = c(factors1, obs1), label.scale = FALSE, 
    label.cex = labelCex BDI T_p,
```

```
\text{asize} = 2.
     theme = "colorblind", 
    width = 15,
    height = 3,
    cut = 0dev.off() 
####### Form model: BDI subscales ######### 
model BDI SSs <- dlvm1(
 data = dataCA, # data frame vars = varMat, # The design matrix, with a row indicating a variable and a column a wave of 
measurements. Note that NA indicates missing variables 
  lambda = lambda2, # Measurement model 
 within latent = "ggm", # Model within-subject contemporaneous as GGMwithin residual = "chol", # Model within-subject residuals as Cholesky
 between latent = "ggm", \# Model between-subject latent as GGM
 between residual = "chol", # Model between-subject residuals as Cholesky
  estimator = "FIML", # Full-information max likelihood 
 latents = factors 2 \# Names of the latent variables to use
\lambdamodel_BDI_SSs <- model_BDI_SSs %>% runmodel
# Fix the problematic parameters to zero: 
diaglep <- diag(getmatrix(model_BDI_SSs, "lowertri_epsilon_between"))
if (\text{any}(\text{abs}(\text{diaglep}) < 1e-6))for (i in which(abs(diaglep) < 1e-6)){
  model BDI SSs <- model BDI SSs %>%
   fixpar("lowertri_epsilon_between",i,i,value = 0)
  } 
} 
model BDI_SSs <- model BDI_SSs %>% runmodel
# Estimation algorithm (prune step): 
model BDI SSp \leq model BDI SSs \% >\% runmodel %>% 
 prune(alpha = alpha, adjust = adjust, recursive = FALSE)if (searchstrategy == "stepup")\{model BDI SSp \leq model BDI SSp \% > \% stepup(alpha = alpha, criterion = "bic")
} else if (searchstrategy == "modelsearch"){ 
 model BDI SSp \leq- model BDI SSp \frac{1}{2}% modelsearch(prunealpha = alpha, addalpha =
alpha) 
} 
model BDI SSs %>% fit
```

```
model_BDI_SSp %>% fit
```
compare(model\_BDI\_SSs,model\_BDI\_SSp)

# significant edges # id BDI  $SSp = c("Self", "Family", "Friends", "BDI-CA", "BDI-S")$ p\_BDI\_SSp <- model\_BDI\_SSp@parameters[model\_BDI\_SSp@parameters\$var1 %in% id\_BDI\_SSp,c("var1","op","var2","est","p","matrix")] p\_BDI\_SSp %>% mutate\_if(is.numeric,  $\sim$ round(., 3)) write.csv(p\_BDI\_SSp, file = "p\_BDI\_SSp.csv")

### FACTOR MODEL ###

# Standardize at the within-subject level

# Unstandardized factor loadings: lambda\_BDI\_SSp <- getmatrix(model\_BDI\_SSp, "lambda")

# Residual variances: theta BDI  $SSp \leq$  getmatrix(model BDI  $SSp$ , "sigma epsilon within")

# Latent variance-covariance: psi\_BDI\_SSp <- getmatrix(model\_BDI\_SSp, "sigma\_zeta\_within")

```
# Use semPlot to standardize: 
library("semPlot") 
semPlot mod BDI SSp \leq- lisrelModel(LY = lambda BDI SSp, TE = theta BDI SSp, PS =
psi_BDI_SSp) 
modMats_BDI_SSp <- modelMatrices(semPlot_mod_BDI_SSp, "Mplus")
lambdastd_BDI_SSp <- modMats_BDI_SSp$Lambda[[1]]$std
```
# Number of latents: nLat BDI  $SSp \leq ncol(lambdastdBDISSp)$ 

# Number of observed: nObs\_BDI\_SSp <- nrow(lambdastd\_BDI\_SSp)

# Edgelist for graph: Edgelist\_BDI\_SSp <- cbind(

```
c(col(lambdastd_BDI_SSp)),c(row(lambdastd_BDI_SSp))+ncol(lambdastd_BDI_SSp),c(lam
bdastd_BDI_SSp) 
\lambda
```

```
# shape:
shape_BDI_SSp <- c(rep("ellipse",nLat_BDI_SSp),rep("rectangle",nObs_BDI_SSp))
# Size1:size1_BDI_SSp <- c(rep(10,nLat_BDI_SSp),rep(3,nObs_BDI_SSp))
# Size2:
```

```
size2_BDI_SSp <- c(rep(8,nLat_BDI_SSp),rep(3,nObs_BDI_SSp))
```

```
# Edge connect points: 
ECP_BDI_SSp <- Edgelist_BDI_SSp
ECP_BDI_SSp[,1] <- NA # 0.5*pi
ECP_BDI_SSp[,2] <- 0
# Size of labels: 
labelCex BDI SSp \leq c( rep(1.5,nLat_BDI_SSp), 
  rep(1,nObs_BDI_SSp) 
\lambda# Starting layout: 
Layout FM_BDI_SSp <- rbind(
  cbind( 
   seq(-1,1,length=nLat_BDI_SSp), 
   1 
  ), 
  cbind( 
  seq(-2,2, length=nObs BDI SSp+2)[-c(1,nObs BDI SSp+2)],
   0 
\mathcal{L}\lambda# Plot: 
png("FM_BDI_SSp.png", width=15000, height=2500, res=600)
qgraph(Edgelist_BDI_SSp, 
    shape = shape BDI SSp,
    visize = size1 BDI SSp,
    visize2 = size2 BDI SSp,
    layout = Layout FMBDI SSp,
    mar = c(4,1,7,1),
     edgeConnectPoints = ECP_BDI_SSp, 
    labels = c(factors2, obs1), label.scale = FALSE, 
    label.cex = labelCex BDI SSp,
    \text{asize} = 2,
     theme = "colorblind", 
    width = 15,
    height = 3,
    cut = 0dev.off()
```
#### ### NETWORK MODELS ###

temporal BDI  $Tp < -$  getmatrix(model BDI  $Tp$ , "PDC") contemporaneous BDI Tp <- getmatrix(model BDI Tp, "omega zeta within") temporal BDI  $SSp \leq getmatrix(model) BDI$   $SSp$ , "PDC") contemporaneous\_BDI\_SSp <- getmatrix(model\_BDI\_SSp, "omega\_zeta\_within")

loopRotation  $\leq$ -rep(NA, 6) loopRotation[3]  $\leq$  0.8  $*$  pi

```
max A \leq -\max(c(abs(temporal BDITp),abs(temporal BDISSp)))max B \leq -\max(c(abs(contemporaneous BDI_Tp),abs(contemporaneous BDISSp)))
```

```
Layout1 <- structure(c(1, 2, 1, -1, 1.5, 0, -1.5, 0), .Dim = c(4L, 2L))
Layout2 <- structure(c(1, 2, 1, -1, -1, 1.5, 0, -1.5, -1, 1), Dim = c(5L, 2L))
```

```
png("BDI_Tp.png", width=9000, height=5000, res=600) 
par(mfrow=c(1,2))
```
qgraph(temporal BDI Tp, theme = "gray", vsize = 13, mar = rep(5,4), asize = 8,  $directed = TRUE$ ,  $labels = factors1$ ,  $esize = 10$ ,  $edge.$   $label. margin = 0.02$ ,  $vTrans = 254$ , loopRotation = loopRotation, layout = Layout1, maximum = max A, label.scale.equal = TRUE, title = "A", title.cex = 3, edge.labels = TRUE)

qgraph(contemporaneous BDI Tp, layout = Layout1, theme = "gray", vsize = 13, mar =  $rep(5,4)$ ,

 $labels = factors1$ , maximum = max  $B$ , esize = 10, edge.labels = TRUE, edge.label.margin  $= 0.02$ ,

 $vTrans = 254$ , loopRotation = loopRotation, label.scale.equal = TRUE, title = "B", title.cex = 3)

```
dev.off()
```

```
png("BDI_SSp.png", width=9000, height=5000, res=600) 
par(mfrow=c(1,2))qgraph(temporal BDI SSp, theme = "gray", vsize = 13, mar = rep(5,4), asize = 8,
    directed = TRUE, labels = factors2, esize = 10, edge.labels = TRUE, edge.label.margin =
0.02, 
    vTrans = 254, loopRotation = loopRotation, layout = Layout2, maximum = max A,
    label.scale.equal = TRUE, title = "A", title.cex = 3)
qgraph(contemporaneous BDI SSp, layout = Layout2, theme = "gray", vsize = 13, mar =
rep(5,4), 
    labels = factors2, maximum = max B, esize = 10, edge.labels = TRUE, edge.label.margin
= 0.02,
    vTrans = 254, loopRotation = loopRotation,
    label.scale.equal = TRUE, title = "B", title.cex = 3)
```

```
dev.off()
```

```
### BOOTSTRAP BDI_T ###
subDataCA <- na.omit(dataCA[,na.omit(c(varMat))]) 
nBoot <- 200 
boot BDITp <- lapply(1:nBoot, function(x){
  message("Simulation: ",x) 
  repeat{ 
  tryres \leq-try(\{ repeat{ 
     library("psychonetrics") 
     library("dplyr") 
     # Sample from the data: 
     bootData <- subDataCA[sample(1:nrow(subDataCA), round(0.75 * nrow(subDataCA))), 
] 
     # Form model: 
    mod boot \leq- dlvm1(
       bootData, 
      vars = varMat, # The design matrix, with a row indicating a variable and a column awave of measurements. Note that NA indicates missing variables 
       lambda = lambda1, # Measurement model 
      within latent = "ggm", # Model within-subject contemporaneous as GGMwithin residual = "chol", # Model within-subject residuals as Choleskybetween latent = "ggm", # Model between-subject latent as GGM
      between residual = "chol", # Model between-subject residuals as Cholesky
       latents = factors1 # Names of the latent variables to use 
    \lambda # Run first time: 
    mod_boot <- mod_boot %>% runmodel
     # Fix the problematic parameters to zero: 
     diaglep <- diag(getmatrix(mod_boot, "lowertri_epsilon_between"))
    if (\text{any}(\text{abs}(\text{diaglep}) < 1e-6))for (i in which(abs(diaglep) < 1e-6)){
       mod boot \leq- mod boot %>%
        fixpar("lowertri_epsilon_between",i,j,value = 0)
       } 
      } 
     # Run again: 
    mod_boot <- mod_boot %>% runmodel
     mod boot \leq- mod boot \frac{1}{2}%
       runmodel %>% 
      prune(alpha = alpha, adjust = adjust, recursive = FALSE, matrices =c("beta","omega_zeta_within","omega_zeta_between"))
```

```
 # Search strategy
```

```
if (searchstrategy == "stepup")\{mod boot \leq- mod boot %\geq% stepup(alpha = alpha, criterion = "bic")
      } else if (searchstrategy == "modelsearch"){ 
      mod boot \leq- mod boot %\geq% modelsearch(prunealpha = alpha, addalpha = alpha)
      } 
     # Sometimes the analysis results in a non positive-definite result. In this case, try again: 
    if (all(eigen(mod_boot@information)$values > -sqrt(.Machine$double.eps))){
       break 
     } 
    } 
   }) 
   # Sometimes the analysis results in an error, in that case try again 
   if (!is(tryres, "try-error")){ 
    break 
   } 
  } 
  return(mod_boot) 
}) 
# Bootstrap inclusions probabilities - NETWORK MODELS # 
tempInclude BDITp \leq - sign Include(boot BDITION), "beta", transpose = TRUE)
contInclude BDITp <- signInclude(boot BDITp, "omega zeta within", lowertri = TRUE)
png("BDI Tp_b.png", width=9000, height=5000, res=600)
par(mfrow=c(1,2))qgraph(tempInclude BDITp[,1:3], layout = Layout1, gray = TRUE, vsize = 13, mar =
rep(5,4), asize = 8,
    directed = TRUE, labels = factors1, maximum = 1, esize = 10, edge.labels = FALSE,
    lty = ifelse(templnclude BDITION5type=="pos", 1,2),vTrans = 254, loopRotation = loopRotation, diag = TRUE,
    label.scale.equal = TRUE, parallelEdge = TRUE, title = "A", title.cex = 3)
qgraph(contInclude BDITp[,1:3], layout = Layout1, gray = TRUE, vsize = 13, mar =
rep(5,4), 
    labels = factors1, maximum = 1, esize = 10, edge. labels = FALSE,lty = ifelse(continued BDITION5type=="pos", 1,2),vTrans = 254, loopRotation = loopRotation, directed = FALSE,
    label.scale.equal = TRUE, parallelEdge = TRUE, title = "B", title.cex = 3)
dev.off() 
### Make tables ###
```
### Parameter estimates ### # Sanitize function:

# Temporal: temporal table BDI  $Tp <$ - temporal BDI  $Tp$ temporal\_table\_BDI\_Tp[temporal\_table\_BDI\_Tp==0] <- NA rownames(temporal\_table\_BDI\_Tp) <- colnames(temporal\_table\_BDI\_Tp) <- factors1 write.csv(temporal\_table\_BDI\_Tp, file = "tt\_BDI\_Tp.csv")

```
# Contemporaneous: 
contemporaneous table BDI Tp \leq contemporaneous BDI Tp
# Add marginal correlations: 
contemporaneous cors BDI Tp <- cov2cor(getmatrix(model BDI Tp,
"sigma_zeta_within"))
# Add to upper tri: 
contemporaneous table BDI Tp[upper.tri(contemporaneous table BDI Tp)] \leqcontemporaneous cors BDI Tp[upper.tri(contemporaneous cors BDI Tp)]
# Make zeroes NA: 
contemporaneous table BDI Tp[contemporaneous table BDI Tp==0] <- NA
rownames(contemporaneous table BDI Tp) <- colnames(contemporaneous table BDI Tp)
<- factors1 
write.csv(contemporaneous table BDI Tp, file = "ct BDI Tp.csv")
### Bootstrap results estimates ### 
# Boldify function: 
boldify \leq function(x,ind){
 x[ind] \leq ifelse(is.na(x[ind]),NA,paste0(\forall textbf{',x[ind]},\d'))) x 
} 
# Inclusion over edges (disregard sign): 
tempInclude_noSign_BDI_Tp <- edgeInclude(boot_BDITp,"beta",TRUE)
# Temporal: 
rownames(tempInclude_noSign_BDI_Tp) <- colnames(tempInclude_noSign_BDI_Tp) <-
factors1 
write.csv(tempInclude_noSign_BDI_Tp, file = "btt_BDI_Tp.csv")
# Contemporaneous (lowertri) 
# Inclusion over edges (disregard sign): 
contInclude_noSign_BDI_Tp <- edgeInclude(boot_BDITp,"omega_zeta_within")
rownames(contInclude_noSign_BDI_Tp) <- colnames(contInclude_noSign_BDI_Tp) <-
factors1 
contInclude noSign BDI Tp[upper.tri(contInclude noSign BDI Tp,diag=TRUE)] \leq-NA
write.csv(contInclude_noSign_BDI_Tp, file = "bct_BDI_Tp.csv")
```

```
### BOOTSTRAP BDI_SS###
boot BDISSp <- lapply(1:nBoot, function(x){
  message("Simulation: ",x) 
  repeat{ 
  tryres \leq-try(\{ repeat{
```

```
 library("psychonetrics") 
      library("dplyr") 
      # Sample from the data: 
      bootData <- subDataCA[sample(1:nrow(subDataCA), round(0.75 * nrow(subDataCA))), 
] 
      # Form model: 
      mod_boot <- dlvm1( 
       bootData, 
      vars = varMat, # The design matrix, with a row indicating a variable and a column awave of measurements. Note that NA indicates missing variables 
       lambda = lambda2, # Measurement model 
      within latent = "ggm", # Model within-subject contemporaneous as GGMwithin residual = "chol", # Model within-subject residuals as Cholesky
      between latent = "ggm", # Model between-subject latent as GGM
      between residual = "chol", # Model between-subject residuals as Cholesky
      latents = factors 2 \# Names of the latent variables to use
     \lambda # Run first time: 
      mod_boot <- mod_boot %>% runmodel 
      # Fix the problematic parameters to zero: 
     diaglep <- diag(getmatrix(mod_boot, "lowertri_epsilon_between"))
     if (\text{any}(\text{abs}(\text{diaglep}) < 1e-6))for (i in which(abs(diaglep) < 1e-6)){
       mod boot \leq- mod boot \frac{9}{2}%
        fixpar("lowertri_epsilon_between",i,j,value = 0)
       } 
      } 
      # Run again: 
     mod_boot <- mod_boot %>% runmodel
     mod_boot <- mod_boot %>%
       runmodel %>% 
      prune(alpha = alpha, adjust = adjust, recursive = FALSE, matrices =c("beta","omega_zeta_within","omega_zeta_between")) 
      # Search strategy 
     if (searchstrategy == "stepup")\{mod boot \leq- mod boot %\geq% stepup(alpha = alpha, criterion = "bic")
      } else if (searchstrategy == "modelsearch"){ 
      mod boot \leq mod boot %\geq% modelsearch(prunealpha = alpha, addalpha = alpha)
      } 
      # Sometimes the analysis results in a non positive-definite result. In this case, try again: 
     if (all(eigen(mod_boot@information)$values > -sqrt(.Machine$double.eps))){
       break 
      }
```

```
 } 
   }) 
   # Sometimes the analysis results in an error, in that case try again 
  if (!is(tryres, "try-error")) break 
   } 
  } 
  return(mod_boot) 
}) 
# Bootstrap inclusions probabilities - NETWORK MODELS # 
tempInclude BDISSp \leq- signInclude(boot BDISSp, "beta", transpose = TRUE)
contInclude BDISSp <- signInclude(boot BDISSp, "omega zeta within", lowertri = TRUE)
png("BDI SSp b.png", width=9000, height=5000, res=600)
par(mfrow=c(1,2))qgraph(tempInclude BDISSp[,1:3], layout = Layout2, gray = TRUE, vsize = 13, mar =
rep(5,4), asize = 8,
    directed = TRUE, labels = factors2, maximum = 1, esize = 10, edge.labels = FALSE,
    lty = ifelse(templnclude BDISSp$type=="pos", 1, 2),vTrans = 254, loopRotation = loopRotation, diag = TRUE,
    label.scale.equal = TRUE, parallelEdge = TRUE, title = "A", title.cex = 3)
qgraph(contInclude BDISSp[,1:3], layout = Layout2, gray = TRUE, vsize = 13, mar =
rep(5,4), 
    labels = factors2, maximum = 1, esize = 10, edge. labels = FALSE,lty = ifelse(confluched BDISSp$type=="pos", 1, 2),vTrans = 254, loopRotation = loopRotation, directed = FALSE,
    label.scale.equal = TRUE, parallelEdge = TRUE, title = "B", title.cex = 3)
dev.off() 
qgraph(contInclude BDITp[,1:3], layout = Layout1, gray = TRUE, vsize = 13, mar =
rep(5,4),
    labels = factors1, maximum = 1, esize = 10, edge.labels = FALSE,
    lty = ifelse(confluched BDISSp$type=="pos", 1, 2),vTrans = 254, loopRotation = loopRotation, directed = FALSE,
    label.scale.equal = TRUE, parallelEdge = TRUE, title = "B", title.cex = 3)
### Make tables ### 
### Parameter estimates ### 
# Sanitize function: 
# Temporal: 
temporal_table_BDI_SSp <- temporal_BDI_SSp
temporal table BDI SSp[temporal table BDI SSp==0] <- NA
rownames(temporal_table_BDI_SSp) <- colnames(temporal_table_BDI_SSp) <- factors2 
write.csv(temporal_table_BDI_SSp, file = "tt_BDI_SSp.csv")
```
# Contemporaneous:

contemporaneous\_table\_BDI\_SSp <- contemporaneous\_BDI\_SSp

# Add marginal correlations: contemporaneous cors BDI  $SSp \leq cov2cor(getmatrix(model) BDI$  SSp, "sigma\_zeta\_within"))

# Add to upper tri: contemporaneous table BDI SSp[upper.tri(contemporaneous table BDI SSp)] <contemporaneous cors BDI SSp[upper.tri(contemporaneous cors BDI SSp)]

# Make zeroes NA: contemporaneous table BDI\_SSp[contemporaneous\_table\_BDI\_SSp==0] <- NA rownames(contemporaneous table BDI  $SSp$ ) <colnames(contemporaneous\_table\_BDI\_SSp) <- factors2 write.csv(contemporaneous\_table\_BDI\_SSp, file = "ct\_BDI\_SSp.csv")

### Bootstrap results estimates ###

# Inclusion over edges (disregard sign): tempInclude\_noSign\_BDI\_SSp <- edgeInclude(boot\_BDISSp,"beta",TRUE) # Temporal: rownames(tempInclude\_noSign\_BDI\_SSp) <- colnames(tempInclude\_noSign\_BDI\_SSp) <factors2 write.csv(tempInclude\_noSign\_BDI\_SSp, file = "btt\_BDI\_SSp.csv")

# Contemporaneous (lowertri) # Inclusion over edges (disregard sign): contInclude\_noSign\_BDI\_SSp <- edgeInclude(boot\_BDISSp,"omega\_zeta\_within") rownames(contInclude\_noSign\_BDI\_SSp) <- colnames(contInclude\_noSign\_BDI\_SSp) <factors2 contInclude\_noSign\_BDI\_SSp[upper.tri(contInclude\_noSign\_BDI\_SSp,diag=TRUE)]  $\leq$ -NA write.csv(contInclude\_noSign\_BDI\_SSp, file = "bct\_BDI\_SSp.csv")

save.image("D:\Arbeitslaptop HP\Arbeit\RRC Time\RYSE\master dataset\Analysis\LNA\CA\workspace.RData")